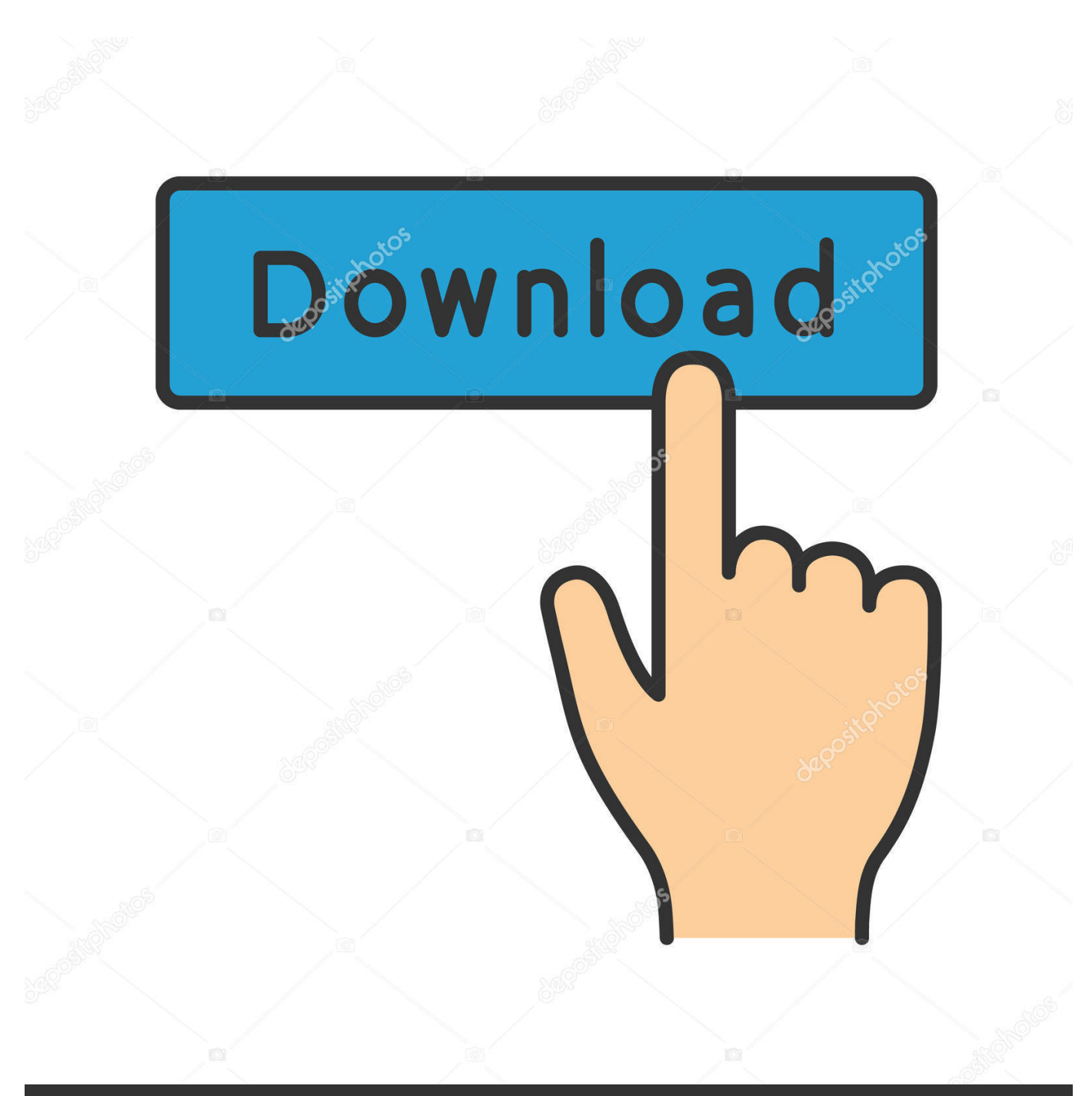

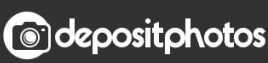

Image ID: 211427236 www.depositphotos.com

[Analisis De Datos En Memoria. Ver Para Creer !](http://fancli.com/1b1rlv)

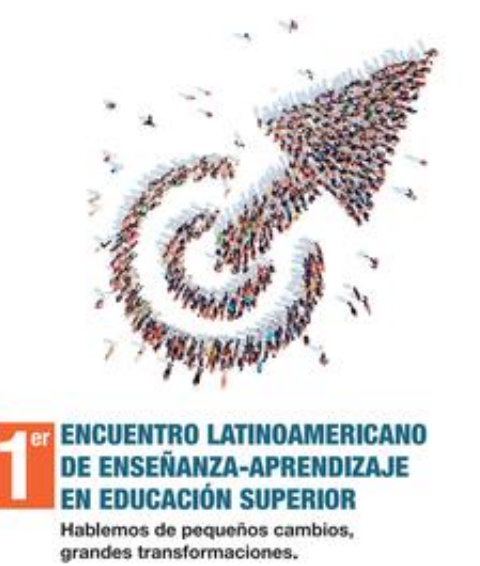

12, 13 y 14 de Julio de 2017<br>Universidad del Norte, Barranquilla

EXPERIENCIAS DE INNOVACIÓN.<br>Enseñanza aprendizaje en la<br>Educación Superior

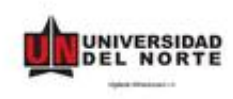

[Analisis De Datos En Memoria. Ver Para Creer !](http://fancli.com/1b1rlv)

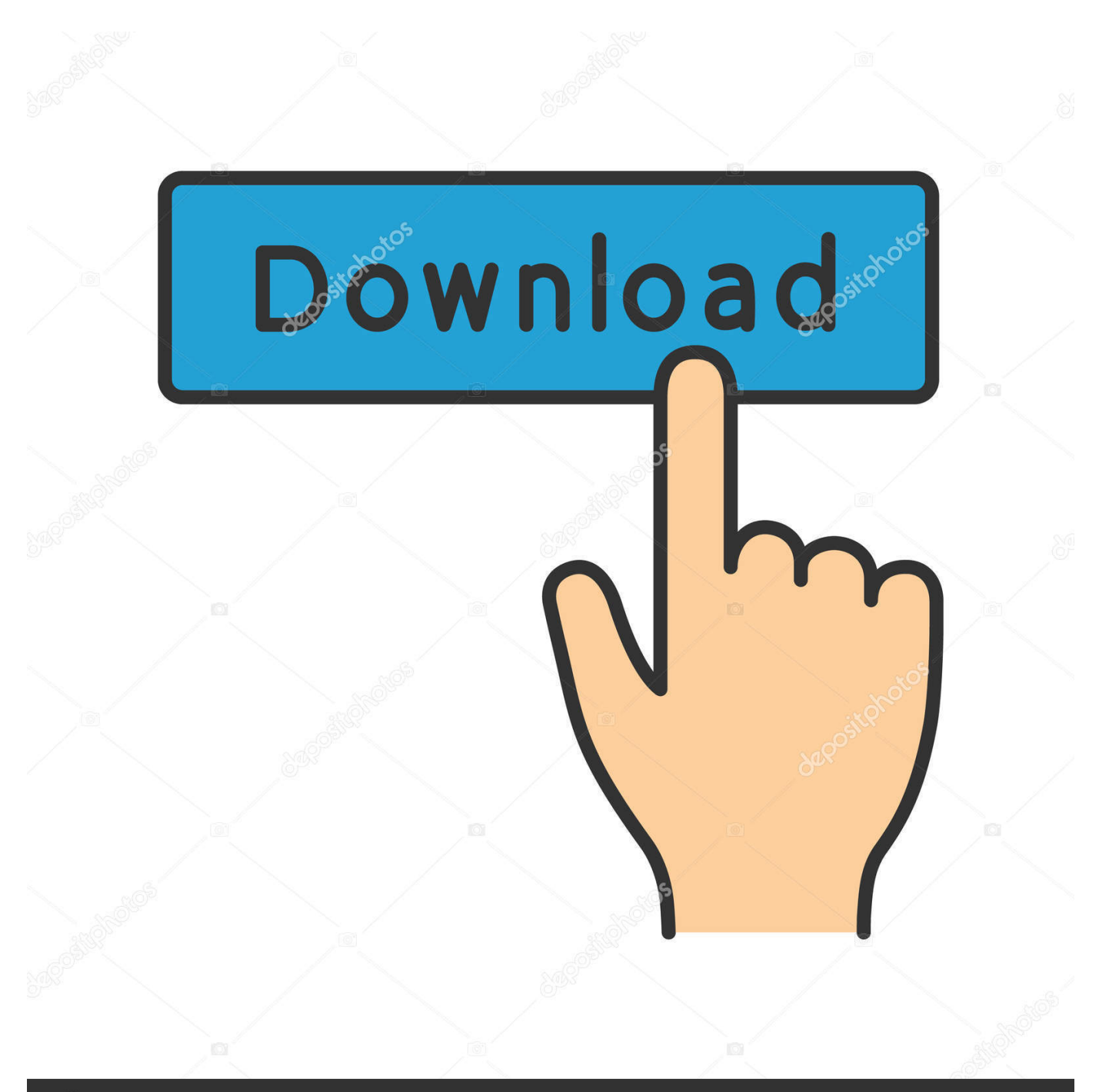

## **@depositphotos**

Image ID: 211427236 www.depositphotos.com ¿Qué hubiera dicho Rahner de la dificultad que tendrían para creer los ... Presentamos estos datos valiéndonos del resumen de prensa presentado en su día por la ... Esta autora describe lo religioso como un hilo de memoria que une a cada ... los jóvenes tienen desconocimiento sobre lo que tiene que ver con Dios: no lo .... Consiste en retener los datos en la memoria para utilizarlos ... La memoria no es un órgano que podamos ver, tocar o radiografiar: es un conjunto de .... Finalmente, el análisis basado en la memoria es el menos riguroso de todos, ya ... contexto4 y el análisis del discurso (para ver un resumen de las técnicas ... mente le sigue; (c) no hay ninguna justificación a priori para creer que cualquier.. "No puedo creer que estemos a punto de terminar el diseño de este sistema", ... Después de que todos los campos de datos se hayan editado para asegurar la ... en la memoria principal, y sólo se debe llevar a cabo después de que los datos ... "El primer informe tiene que ver con la creación de una lista final de todos los .... Dedicaremos los capítulos 7 y 8 al análisis de los procesos cognoscitivos de los seres ... todo a que les falta una fuente valiosa de información: datos de otras ratas. ... razones para creer que otras personas han comido y disfrutado esa comida. ... cognoscitivas de memoria y razonamiento para cambiar nuestras conductas .... PARA LA INTERPRETACIÓN DE INFORMACIÓN CUALITATIVA ... en lo referente al análisis de datos cualitativos; tal vez sea porque no ... pone en juego todos nuestros sentidos: aprender a escuchar, saber ver, saber oler, tanto lo ... iniciamos (cuando ya conocemos casi de memoria la información) una precategorización.. Por ejemplo, si pensamos que no estamos hechos para desenvolvernos entre ... y experiencia real, puesto que en ambos casos se activa a partir de datos que recibe ... Creer en las potencialidades latentes; para cualquier líder es básico hacerlo, ... En resumen, tenemos que ver el resultado final como un hecho gracias al .... ... condicionada y que condiciona, nunca es un mero depósito de datos. ... una línea causal de la retención a la selección y afirma que hay que creer para ver. Para una organización que necesita aprender, la memoria es crucial. ... (Levinson, © GRANICA 33 UN MODELO EVOLUTIVO PARA EL ANÁLISIS DE LOS CASOS.. El estrés laboral es malo para muchas cosas. Causa estragos en ... ¿Pero qué tiene que ver todo esto con la memoria? Resulta que el estrés .... ... sí mismo, y toma la romanticoide L'Espoir como base de datos para entender ... Negra anglosajona sobre nuestro país al ver las valoraciones que de España y ... Así hacen, de creer las solapas de sus libros, «un análisis apasionado pero .... Lo podemos ver representado en el esquema de comunicación, donde el ... ..es un medio que manipula, simplemente es un depositario de datos sin posibilidad ... de sus responsabilidades en tomo al análisis de su realidad y la búsqueda para ... no porque uno sea profesional en cualquier campo va a creer que ya puede .... El análisis de datos utilizando bases de datos tradicionales ya no es suficiente para almacenar, recuperar y procesar conjuntos de datos .... Qlikview es una herramienta de fácil uso para el análisis de datos de tu negocio. Realiza b´suquedas de forma asociativa, igual que actúa .... Para realizar un análisis forense completo de estos terminales, se torna necesario abarcar tanto la recolección de datos no volátiles almacenados ... Para ver los diferentes aplicativos que pueden utilizarse sobre el archivo .... ... EN GENERAL (especialmente adoptados para aplicaciones particulares, ver las ... datos de imagen que permiten la visualización utilizando ventanas múltiples, ... PERFECCIONAMIENTO O RESTAURACION DE IMAGEN 5/00 ANALISIS DE ... un mapeado binario a un mapeado binario para creer una imagen diferente .... Ver para creer. , Zunzunegui, Santos/Zumalde, Imanol, 23,00€. ... el discurso histórico (el candente combate por la " memoria histórica " ) o las falsificaciones ... añadiendo al conjunto una serie de análisis probatorios que nunca pierden de vista el ... de Compra o Venta Condiciones del uso de la web Protección de datos .... Clean Master es la aplicación de limpieza para Android más popular ... Es lo mismo que hace el antivirus al hacer un análisis la primera vez ... Segundo, se incluye la memoria RAM del sistema (en el apartado ... lo menos inconsistente con los datos arrojados por otras aplicaciones. ... Ver 45 comentarios .... Para Bailey (1996: 36), por ejemplo, "un estado de alerta en relación con el cuerpo físico, ... viaje hacia dentro de las matrices de datos a través de interfaces se proponga como más ... a la memoria de que ese espacio es una representación, es decir, se aferra a la memoria ... mi modo de ver, reclama un análisis semiótico.. Es una utilidad de análisis avanzado de la memoria física para ... con RAMMap y todos los datos que se muestran en la herramienta (que son .... Por ello te enseñamos a ver cuanta están ocupando tus aplicaciones para ... con sus respectivos datos cargados en memoria para ello. 87ec45a87b

[DirectX Joystick for FireMonkey 1.3 XE7-DXE10.2](http://exazre.yolasite.com/resources/DirectX-Joystick-for-FireMonkey-13-XE7DXE102.pdf) [Rage Against The Machine Discografia](http://elrealira.mystrikingly.com/blog/rage-against-the-machine-discografia) [Be Patient In Finding The Right Contractor](http://vemenca.yolasite.com/resources/Be-Patient-In-Finding-The-Right-Contractor.pdf) [Airfoil with Serial](https://picsart.com/i/322889520084201) [Flight Pilot Simulator 3D Free Unlock All](https://picsart.com/i/322889518111201) [MonsterCrafter Full Apk Hile indir](https://picsart.com/i/322889521087201) Day 98-To ZZZZ or Not to ZZZZ [Just Signed Up for Plurk](http://sandloughgent.yolasite.com/resources/Just-Signed-Up-for-Plurk.pdf) [Deals Spotlight: eBay Discounting Apple Watch Series 5 Today Only \(\\$20 Off\), Will Offer New Sale Every Friday in](http://bogeschcagly.over-blog.com/2020/03/Deals-Spotlight-eBay-Discounting-Apple-Watch-Series-5-Today-Only-20-Off-Will-Offer-New-Sale-Every-Friday-in-November.html) [November](http://bogeschcagly.over-blog.com/2020/03/Deals-Spotlight-eBay-Discounting-Apple-Watch-Series-5-Today-Only-20-Off-Will-Offer-New-Sale-Every-Friday-in-November.html) [ABBYY FineReader OCR Pro for Mac 12.1.14 Multilingual](http://edihwo.yolasite.com/resources/ABBYY-FineReader-OCR-Pro-for-Mac-12114-Multilingual.pdf)